#### Analyse en Composantes Principales

Benoit Gaüzère, Stéphane Canu benoit.gauzere@insa-rouen.fr

INSA Rouen Normandie - ITI

March 20, 2023

Résumer un tableau de données

# Résumer l'information?

- $\triangleright$  Calculer une représentation avec moins de données mais un maximum d'informations
- ▶ Compression
- ▶ Suppression du bruit
- ▶ Visualisation en 2D ou 3D

### Résumer un tableau de données

#### Comment résumer l'information ?

- $\blacktriangleright$  Résumer un tableau de données par deux vecteurs  $u$  et  $v$
- $\blacktriangleright$   $X \in \mathbb{R}^{n \times p}$

La meilleur représentation linéaire du nuage de points est donnée par le couple de vecteurs  $\mathbf{u}\in\mathbb{R}^n$  et  $\mathbf{v}\in\mathbb{R}^p$  permettant au mieux de reconstruire la matrice X.

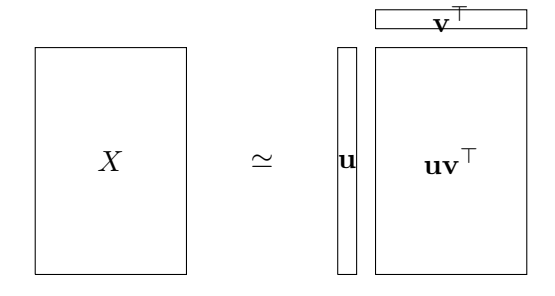

### Reconstruction de X

$$
\min_{\mathbf{u},\mathbf{v}} J(\mathbf{u},\mathbf{v}) \quad \text{avec} \quad J(\mathbf{u},\mathbf{v}) = \sum_{i}^{n} \sum_{j}^{p} (x_{ij} - u_i v_j)^2
$$

Aussi noté :  $J(\mathbf{u},\mathbf{v})\ = \|X - \mathbf{u}\mathbf{v}^\top\|_F^2$ 

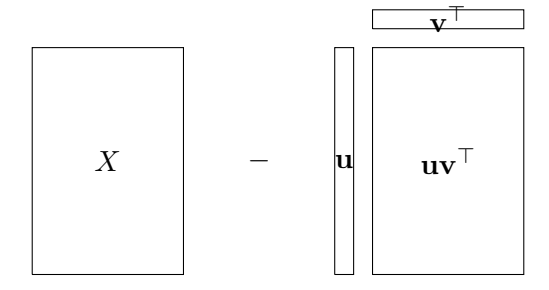

### Fonction de coût

La fonction coût  $\sum_i^n\sum_j^p (x_{ij} - u_i v_j)^2$  peut se réécrire :

$$
J(\mathbf{u}, \mathbf{v}) = \sum_{i}^{n} \sum_{j}^{p} x_{ij}^{2} - 2 \sum_{i}^{n} \sum_{j}^{p} x_{ij} u_{i} v_{j} + \sum_{i}^{n} \sum_{j}^{p} (u_{i} v_{j})^{2}
$$
  
= 
$$
\sum_{i}^{n} \sum_{j}^{p} x_{ij}^{2} - 2 \sum_{i}^{n} \left( \sum_{j}^{p} x_{ij} v_{j} \right) u_{i} + \sum_{i}^{n} u_{i}^{2} \sum_{j}^{p} v_{j}^{2}
$$
  
= 
$$
\sum_{i}^{n} \sum_{j}^{p} x_{ij}^{2} - 2(X\mathbf{v})^{\top} \mathbf{u} + ||\mathbf{u}||^{2} ||\mathbf{v}||^{2}
$$

et donc

$$
\min_{\mathbf{u},\mathbf{v}} \underbrace{\|X - \mathbf{u}\mathbf{v}^\top\|_F^2}_{J(\mathbf{u},\mathbf{v})} \Leftrightarrow \min_{\mathbf{u},\mathbf{v}} \underbrace{-2(X\mathbf{v})^\top \mathbf{u} + \|\mathbf{u}\|^2 \|\mathbf{v}\|^2}_{\mathcal{J}(\mathbf{u},\mathbf{v})}
$$

### Comment résoudre min  $\overline{\mathbf{u}}, \overline{\mathbf{v}}$  $\mathcal{J}(\mathbf{u},\mathbf{v})$ ?

## Comment résoudre  $\min \mathcal{J}(\mathbf{u},\mathbf{v})$ ? u,v

 $\Rightarrow$  La méthode du gradient

### <span id="page-7-0"></span>Méthode du gradient

### Minimisation d'une fonction de plusieurs variables

$$
\min_{\mathbf{u},\mathbf{v}} J(\mathbf{u},\mathbf{v}) = ||X - \mathbf{u}\mathbf{v}^\top||^2_F
$$

Définition : Gradient

soit  $F$  une fonction de plusieurs  $(d)$  variables :

$$
\begin{array}{cccc}F: & \mathbb{R}^d & \longmapsto & \mathbb{R} \\ & \mathbf{x} & \longrightarrow & F(\mathbf{x})\end{array}
$$

On appelle gradient de  $F$  au point x la fonction des dérivées partielles

$$
\nabla_{\mathbf{x}} F : \mathbb{R}^d \longrightarrow \mathbb{R}^d
$$
  

$$
\mathbf{x} \longrightarrow \nabla_{\mathbf{x}} F(\mathbf{x}) = \left(\frac{\partial F}{\partial x_1}(\mathbf{x}), \dots, \frac{\partial F}{\partial x_i}(\mathbf{x}), \dots, \frac{\partial F}{\partial x_d}(\mathbf{x})\right)^\top
$$

Minimisation d'une fonction de plusieurs variables

#### Condition d'optimalité

▶

 $\blacktriangleright$   $(u^{\star}, v^{\star})$  est solution du problème de minimisation ssi le gradient de la fonction  $J$  s'annule en ce point

$$
\left\{\begin{array}{c} \nabla_{\mathbf{u}} J(u^\star, v^\star) = 0 \\ \nabla_{\mathbf{v}} J(u^\star, v^\star) = 0 \end{array}\right.
$$

- $\blacktriangleright$   $\blacktriangleright$   $\blacktriangleright$  doit être convexe et différentiable
- $\triangleright$  Si F est strictement convexe : solution unique

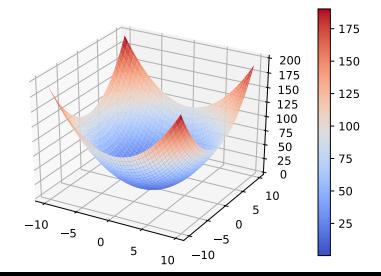

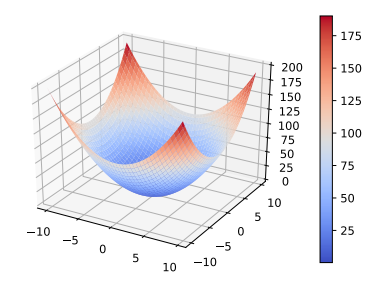

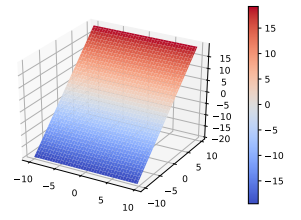

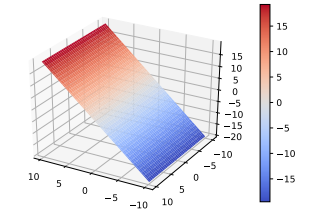

### Minimisation d'une fonction de plusieurs variables

Exemple

$$
\min_{x,y} J(x,y) = 2(x-a)^2 + (y-b)^2
$$

#### Méthode de résolution du problème

1. Calcul du gradient  $\nabla_{\mathbf{x}}F(x, y)$  et  $\nabla_{\mathbf{y}}F(x, y)$ 

$$
\sum_{y} \nabla_x = 4(x - a)
$$
  

$$
\sum_{y} 2(y - b)
$$

2. Résolution des équations  $\nabla_{\mathbf{x}} F(x^{\star}, y^{\star}) = 0$  (2 équations à 2 inconnues)

$$
\blacktriangleright \ \nabla_x = 0 \Leftrightarrow x^\star = a
$$

$$
\blacktriangleright \nabla_y = 0 \Leftrightarrow y^\star = b
$$

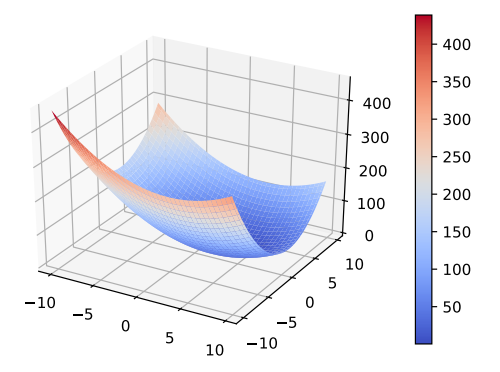

<span id="page-13-0"></span>Introduction à l'ACP

### Reconstruction de X

#### Rappel du problème

$$
\min_{\mathbf{u},\mathbf{v}} \underbrace{\|X - \mathbf{u}\mathbf{v}^\top\|_F^2}_{J(\mathbf{u},\mathbf{v})} \Leftrightarrow \min_{\mathbf{u},\mathbf{v}} \underbrace{-2(X\mathbf{v})^\top \mathbf{u} + \|\mathbf{u}\|^2 \|\mathbf{v}\|^2}_{\mathcal{J}(\mathbf{u},\mathbf{v})}
$$

#### Résolution

Minimiser le cout c'est trouver u et v qui annulent le gradient :

$$
\min_{\mathbf{u}, \mathbf{v}} J(\mathbf{u}, \mathbf{v}) = \|X - \mathbf{u}\mathbf{v}^\top\|_F^2 \Leftrightarrow \begin{cases} \nabla_\mathbf{u}(\mathbf{u}) = 0\\ \nabla_\mathbf{v}(\mathbf{v}) = 0 \end{cases}
$$

### Calcul du gradient

$$
J(\mathbf{u}, \mathbf{v}) = \sum_{i}^{n} \sum_{j}^{p} x_{ij}^{2} - 2 \sum_{i}^{n} \left( \sum_{j}^{p} x_{ij} v_{j} \right) u_{i} + \sum_{i}^{n} u_{i}^{2} \sum_{j}^{p} v_{j}^{2}
$$

Gradient

$$
\begin{cases}\n\frac{\partial J(\mathbf{u}, \mathbf{v})}{\partial u_i} = -2 \sum_{j}^{p} x_{ij} v_j + 2 u_i \sum_{j}^{p} v_j^2 \\
\frac{\partial J(\mathbf{u}, \mathbf{v})}{\partial v_j} = -2 \sum_{i}^{n} x_{ij} u_i + 2 v_j \sum_{i}^{n} u_i^2\n\end{cases}
$$

Écriture matricielle du gradient<sup>1</sup>

$$
\begin{cases} \nabla_{\mathbf{u}} J(\mathbf{u}) = -2X\mathbf{v} + 2\|\mathbf{v}\|^2 \mathbf{u} \\ \nabla_{\mathbf{v}} J(\mathbf{v}) = -2X^\top \mathbf{u} + 2\|\mathbf{u}\|^2 \mathbf{v} \end{cases}
$$

 $^{1}$ <https://www.math.uwaterloo.ca/~hwolkowi/matrixcookbook.pdf>  $_{15/34}$ 

 $\min_{\mathbf{u},\mathbf{v}}\; \|X-\mathbf{u}\mathbf{v}^\top\|^2_F$ F

#### Conditions d'optimalité

$$
\begin{cases} \nabla_{\mathbf{u}} \mathcal{J}(\mathbf{u}) = 0 & \Leftrightarrow & -X\mathbf{v} + \|\mathbf{v}\|^2 \mathbf{u} = 0 \\ \nabla_{\mathbf{v}} \mathcal{J}(\mathbf{v}) = 0 & \Leftrightarrow & -X^{\top} \mathbf{u} + \|\mathbf{u}\|^2 \mathbf{v} = 0 \end{cases}
$$

#### **Solutions**

$$
\begin{cases} X\mathbf{v} = \|\mathbf{v}\|^2 \mathbf{u} \\ X^\top \mathbf{u} = \|\mathbf{u}\|^2 \mathbf{v} \end{cases} \Rightarrow X^\top X\mathbf{v} = \|\mathbf{v}\|^2 X^\top \mathbf{u} = \underbrace{\|\mathbf{v}\|^2 \|\mathbf{u}\|^2}_{\lambda} \mathbf{v}
$$

$$
\blacktriangleright \text{ Solution } A\mathbf{v} = \lambda \mathbf{v}
$$

$$
\blacktriangleright
$$
 *p* solutions ( $\mathbf{v}_i$ ,  $\lambda_i$ ).

### Quel vecteur propre choisir ? A l'optimum `

$$
\mathcal{J}(\mathbf{u}, \mathbf{v}) = -2(X\mathbf{v})^{\top} \mathbf{u} + \|\mathbf{u}\|^2 \|\mathbf{v}\|^2 \quad \text{et} \quad X\mathbf{v} = \|\mathbf{v}\|^2 \mathbf{u}
$$

$$
\Rightarrow \mathcal{J}(\mathbf{u}, \mathbf{v}) = -2\|\mathbf{v}\|^2 \mathbf{u}^{\top} \mathbf{u} + \|\mathbf{u}\|^2 \|\mathbf{v}\|^2
$$

$$
= -2\|\mathbf{v}\|^2 \|\mathbf{u}\|^2 + \|\mathbf{u}\|^2 \|\mathbf{v}\|^2
$$

$$
= -\|\mathbf{u}\|^2 \|\mathbf{v}\|^2 \quad = -\lambda
$$

$$
\Rightarrow J(\mathbf{u}, \mathbf{v}) = \|X\|_F^2 - \lambda
$$

#### **Solution**

Couple vecteur propre/valeur propre associé à la plus grande valeur propre de  $X^{\top} X$ :

$$
\nabla_J(\mathbf{v}) = 0 \quad \Leftrightarrow \quad X^\top X \mathbf{v} - \lambda \mathbf{v} = 0 \quad \text{avec} \quad J(\mathbf{u}, \mathbf{v}) = \|X\|^2 - \lambda
$$

NB:  $X^{\top}X$  est la matrice de covariance des données centrées à  $\frac{1}{n}$  près. Toutes les v.p. de  $X^{\top}X$  (sdp.) sont positives.

Résumé d'un tableau de données : résultat principal

Théorème : (Eckart & Young, 1936) La solution unique du problème d'optimisation  $\min_{\mathbf{u},\mathbf{v}} J(\mathbf{u},\mathbf{v})$  avec  $J(\mathbf{u},\mathbf{v}) = ||X - \mathbf{u}\mathbf{v}^\top||^2_F$ avec  $\|\mathbf{v}^\star\| = 1$ , est donnée par  $\mathbf{v}^{\star}$  et  $\mathbf{u}^{\star} = X \mathbf{v}^{\star},$ où  $v^*$  est le vecteur propre normé associé à  $\lambda$  la plus grande valeur propre de la matrice  $X^\top X.$  De plus on a  $\|\mathbf{u}^\star\| = \sqrt{\lambda}.$ 

### En résumé

### $\min_{\mathbf{u},\mathbf{v}} \|X - \mathbf{u}\mathbf{v}^\top\|_F^2$

- $\bullet$   $\mathbf{u} = X\mathbf{v}$  : résumé de X en 1D
- ▶ v : vecteur propre de  $\lambda_1$  de  $X^{\top}X$
- $\blacktriangleright$  v : Matrice de projection  $\mathbb{R}^{n \times p} \to \mathbb{R}^{n \times 1}$
- $\blacktriangleright \mathbf{v}^{\top}$  : Matrice de projection  $\mathbb{R}^{n\times 1} \to \mathbb{R}^{n\times p}$

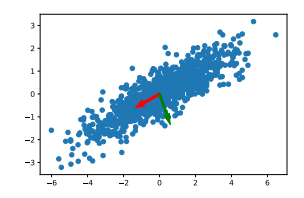

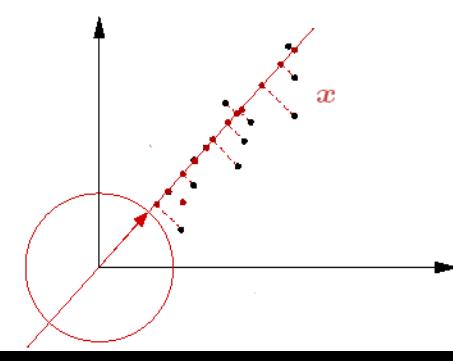

### Analyse de la signification de  $\lambda$

Quelle est la variance de la projection u ?

- $\blacktriangleright$  Considérons X centrée
- $\bullet \mathbf{u} = X\mathbf{v}, \bar{\mathbf{u}} = 0$

$$
\begin{aligned}\n\blacktriangleright \text{ Variance de } \mathbf{u} : s_{\mathbf{u}}^2 &= \|\mathbf{u}\|^2 = \frac{1}{n} \sum_{i=1}^n \mathbf{u}_i^2 \\
\blacktriangleright \ s_{\mathbf{u}}^2 &= \frac{1}{n} (X\mathbf{v})^\top X \mathbf{v} = \frac{1}{n} \mathbf{v}^\top X^\top X \mathbf{v} \\
&\Rightarrow s_{\mathbf{u}}^2 &= \frac{1}{n} \lambda \text{, avec } X^\top X \mathbf{v} = \lambda \mathbf{v}\n\end{aligned}
$$

Meilleure projection ?

- $\blacktriangleright$  v est le premier axe factoriel de X
- $\triangleright$  X v est la projection linéaire dont la variance est maximale
- ▶ Variance ⇔ Information

### Et ensuite ?

#### Augmenter la quantité d'infos

- ▶ La matrice de projection peut être étendue à plusieurs dimensions
- $\blacktriangleright$  Reconstructions de plus en plus précise

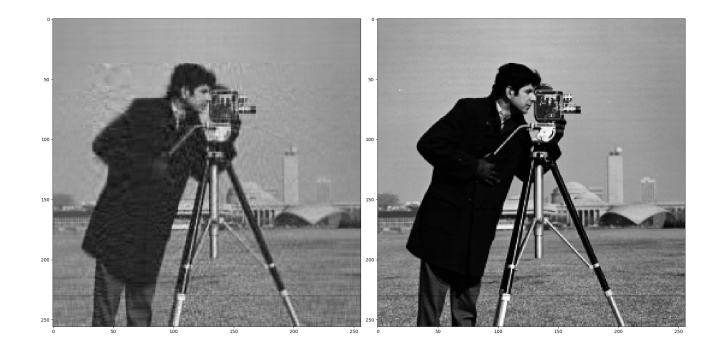

Comment faire ?

### Les Résidus I

#### Matrice des résidus

Construisons la matrice des résidus  $R = X - uv^\top$ 

 $\triangleright$  Contient toute l'info "inexpliquée" par u

#### Spectre de R

▶  $R^{\top}R$  admet les mêmes valeurs/vecteurs propres que  $X^{\top}X$ 

$$
R^{\top} R \mathbf{v}_i = (X - \mathbf{u} \mathbf{v}^{\top})^{\top} (X - \mathbf{u} \mathbf{v}^{\top}) \mathbf{v}_i
$$
  
=  $X^{\top} X \mathbf{v}_i - 2X^{\top} \mathbf{u} \mathbf{v}^{\top} \mathbf{v}_i + \mathbf{v} \mathbf{u}^{\top} \mathbf{u} \mathbf{v}^{\top} \mathbf{v}_i$   
=  $\lambda_i \mathbf{v}_i$ 

NB:  $\mathbf{v}^\top \mathbf{v}_i = 0$  puisque les vecteurs propres sont orthogonaux entre eux.

### Les Résidus II

#### Spectre de R

- ▶  $R^{\top}R$  admet les mêmes valeurs/vecteurs propres que  $X^{\top}X$
- $\blacktriangleright$  . . Sauf la plus grande  $\lambda$

$$
\blacktriangleright X^{\top} X \mathbf{v} = \lambda \mathbf{v}, X^{\top} X \mathbf{v}_2 = \lambda_2 \mathbf{v}_2 \text{ et } \lambda_2 < \lambda
$$

 $\triangleright$  On a :

$$
R^{\top}R\mathbf{v} = (X - \mathbf{u}\mathbf{v}^{\top})^{\top}(X - \mathbf{u}\mathbf{v}^{\top})\mathbf{v}
$$
  
=  $X^{\top}X\mathbf{v} - 2\mathbf{v}\mathbf{u}^{\top}X\mathbf{v} + \mathbf{v}\mathbf{u}^{\top}\mathbf{u}\mathbf{v}^{\top}\mathbf{v}$   
=  $\lambda \mathbf{v} - 2\|\mathbf{u}\|^2\mathbf{v} + \|\mathbf{u}\|^2\|\mathbf{v}\|^2\mathbf{v}$   
=  $\lambda \mathbf{v} - \|\mathbf{u}\|^2\mathbf{v}$  = 0

▶ NB:  $\mathbf{u} = X\mathbf{v}$ ,  $\|\mathbf{v}\|^2 = 1$  et  $\|\mathbf{u}\|^2 = \|X\mathbf{v}\|^2 = \mathbf{v}^\top X^\top X \mathbf{v} = \lambda$ 

### 2ème axe factoriel

#### $\mathbf{v}_2$

- $\blacktriangleright X^{\top} X \mathbf{v}_2 = \lambda_2 \mathbf{v}_2, \ \lambda_1 > \lambda_2 > \lambda_3 \ldots$
- $\triangleright Rv_2$  est la projection linéaire de R qui maximise la variance

#### Matrice de projection

- $\blacktriangleright$   $P = [\mathbf{v}_1, \mathbf{v}_2]$
- $\blacktriangleright$  XP : projection de X en 2D
- Maximise l'information encodée
- $\blacktriangleright$  et ainsi de suite  $\dots$

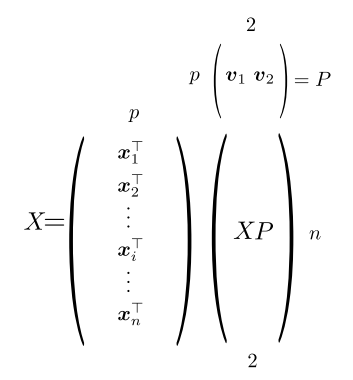

### $k$  premiers axes factoriels

#### Lemme

Le sous-espace de dimension  $k$  maximisant la variance des projections contient nécessairement le sous-espace de dimension  $k-1$ .

#### $k$ -ième axe factoriel

$$
\blacktriangleright X^{\top} X \mathbf{v}_k = \lambda_k \mathbf{v}_k, \ \lambda_k : \ k\text{-}\text{ième valeur propre.}
$$

▶ Matrice de projection  $P_k: \mathbb{R}^p \to \mathbb{R}^k$ :

$$
P_k = [\mathbf{v}_1 \quad \mathbf{v}_2 \quad \dots \quad \mathbf{v}_k]
$$

 $\blacktriangleright$  Les k vecteurs propres liées aux k plus grandes valeurs

### Algorithme

- 1. Centrer les données :  $\{x_i \in \mathbb{R}^p\}_{i=1}^N \longrightarrow \{\tilde{\mathbf{x}}_i = \mathbf{x}_i \bar{\mathbf{x}} \in \mathbb{R}^p\}_{i=1}^N$
- 2. Calculer la matrice de covariance  $\boldsymbol{\Sigma} = \frac{1}{N} \tilde{X}^\top \tilde{X}$  avec  $\tilde{X}^\top = \begin{pmatrix} \tilde{\mathbf{x}}_1 & \cdots & \tilde{\mathbf{x}}_N \end{pmatrix}$
- 3. Calculer la décomposition en valeurs propres  $\{{\bf v}_j\in\mathbb{R}^p, \lambda_j\in\mathbb{R}\}_{j=1}^p$ de Σ
- 4. Ordonner les valeurs propres  $\lambda_i$  par ordre décroissant
- 5. Nouvelle base de représentation des données :

$$
P = (\mathbf{v}_1, \cdots, \mathbf{v}_k) \in \mathbb{R}^{p \times k}
$$

 $\{v_1, \dots, v_k\}$  sont les k vecteurs propres associés aux k plus grandes valeurs propres  $\lambda_i$ .

6. Projection de tous les points sur  $P$ :

$$
C = XP \text{ avec } C = \begin{pmatrix} \mathbf{t}_1^{\top} \\ \vdots \\ \mathbf{t}_N^{\top} \end{pmatrix} \quad , \quad \mathbf{t}_i^{\top} = \tilde{X}(i,:)P
$$

### Propriétés des axes factoriels

- $\blacktriangleright$  Les valeurs propres de  $\Sigma$  sont positives car  $\Sigma$  est une matrice semi-définie positive
- $\blacktriangleright$  Le nombre d'axes factoriels est égal au nombre de valeurs propres non-nulles de  $\Sigma$ .

▶ Variance expliquée par l'axe factoriel  $\mathbf{v}_k$  :  $I_k = \mathbf{v}_k^{\top} \mathbf{\Sigma} \mathbf{v}_k = \lambda_k$ .

- $\blacktriangleright$  Variance totale des axes factoriels :  $I = \sum_{k=1}^p \lambda_k$
- $\blacktriangleright$  Pourcentage de variance expliquée par les d premiers axes

$$
\frac{\sum_{k=1}^{d} \lambda_k}{\sum_{k=1}^{D} \lambda_k} \cdot 100
$$

### Propriétés des axes factoriels

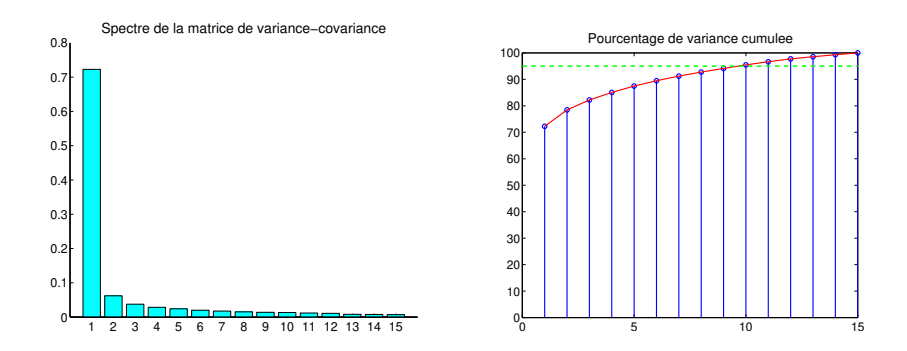

### Exemple sur Iris

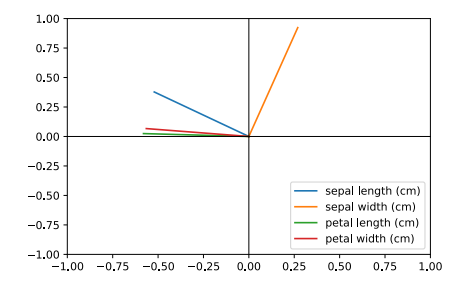

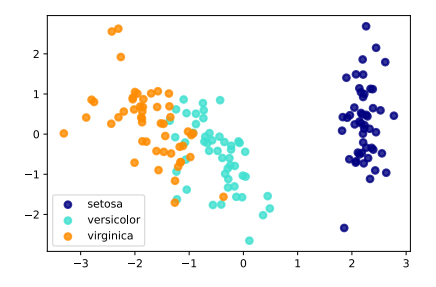

### Reconstruction

Revenir dans l'espace de départ

- $\blacktriangleright$   $XP$  : passage de  $\mathbb{R}^p \to \mathbb{R}^d$
- $\blacktriangleright$  Comment revenir dans l'espace de départ  $\mathbb{R}^p$  ?
- ▶ Application sur la compression d'images
- ▶ Suppression du bruit

#### Matrice de projection inverse

- ▶ Inverse de  $P : P^{-1}$
- ▶ P est orthogonale :  $P^{-1} = P^{\top}$
- $\blacktriangleright$   $P^{\top} \in \mathbb{R}^{p \times d}$
- $\blacktriangleright$  Attention à la normalisation en reconstruction

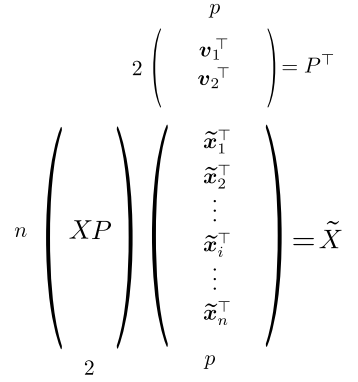

### Reconstruction

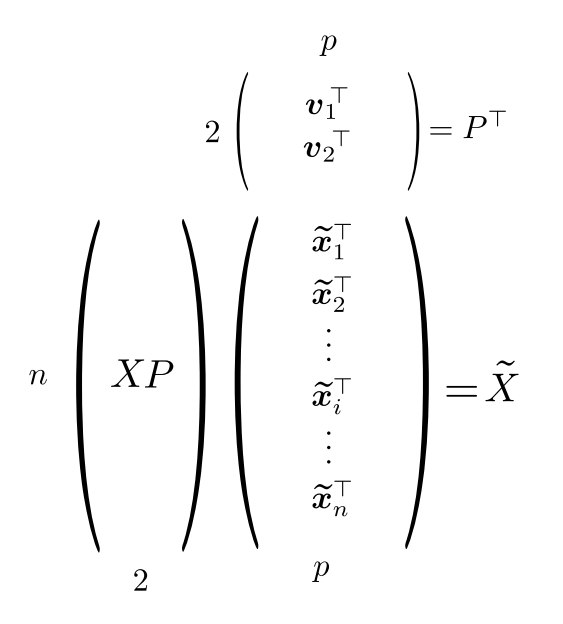

### ACP : Conclusion

#### Méthode de réduction de dimension

- $\blacktriangleright$  Matrice de projection  $P: d$  premiers vecteurs propres de  $\Sigma$
- $\blacktriangleright$  Centrer/réduire les données
- $\blacktriangleright$  Projection :  $X_d = XP$
- **•** Information de l'axe  $\mathbf{v}_k : \lambda_k$
- ▶ Reconstruction :  $\tilde{X} = X_d P^{\top}$
- ▶ Les derniers vecteurs propres contiennent le "bruit"

#### **Limites**

- $\blacktriangleright$  Méthode de projection linéaires
- $\blacktriangleright$  Hypothèse de distribution gaussienne

# Bonus

### Un autre mode de calcul du gradient

 $\mathcal{J}(\mathbf{u},\mathbf{v})\ =\ -2(X\mathbf{v})^{\top}\mathbf{u} + \|\mathbf{u}\|^2\ \|\mathbf{v}\|^2$ , le minimum est atteint lorsque le gradient s'annule.

#### gradient d'une fonction :  $J : \mathbb{R}^n \longrightarrow \mathbb{R}$

par définition le gradient  $\nabla_J (\mathbf{v})$  s'obtient en posant  $\phi(t) = J(\mathbf{v} + t\mathbf{d})$  où d est un vecteur de  $\mathbf{R}^p$  et en calculant la valeur de la dérivée de  $\phi$  au point zéro qui vérifie  $\phi'(0) = \mathbf{d}^\top \nabla_J(\mathbf{v}).$ 

#### Faisons le calcul

$$
\phi(t) = \mathcal{J}(\mathbf{u}, \mathbf{v} + t\mathbf{d})
$$
  
\n
$$
= -2(X(\mathbf{v} + t\mathbf{d}))^{\top}\mathbf{u} + ||\mathbf{u}||^2 ||\mathbf{v} + t\mathbf{d}||^2
$$
  
\n
$$
= -2(\mathbf{v}^{\top}X^{\top}\mathbf{u} + t\mathbf{d}^{\top}X^{\top}\mathbf{u}) + ||\mathbf{u}||^2(||\mathbf{v}||^2 + t^2||\mathbf{d}||^2 + 2t \mathbf{v}^{\top}\mathbf{d})
$$
  
\n
$$
\phi'(t) = -2\mathbf{d}^{\top}X^{\top}\mathbf{u} + ||\mathbf{u}||^2(2t||\mathbf{d}||^2 + 2\mathbf{v}^{\top}\mathbf{d})
$$
  
\n
$$
\phi'(0) = -2\mathbf{d}^{\top}X^{\top}\mathbf{u} + 2||\mathbf{u}||^2\mathbf{v}^{\top}\mathbf{d}
$$
  
\n
$$
= d^{\top}(-2X^{\top}\mathbf{u} + 2||\mathbf{u}||^2\mathbf{v}) \Rightarrow \nabla_{\mathbf{v}}\mathcal{J}(\mathbf{v}) = -2X^{\top}\mathbf{u} + 2||\mathbf{u}||^2\mathbf{v}
$$